# Reference card to "shipunov" package Alexey Shipunov, November 18, 2018

#### 1 asmisc.r

#### 1.1 System

Alldups(vec1) Finds duplicates from both ends, optionally returns indexes of duplicates' groups Aggregate1(df1, by, fun) Aggregates by one vector and uses it for row names Toclip(df1) Insert content to Linux X11 clipboard (uses xclip) Xpager(pager) Separate terminal pager for Linux X11 (uses some terminal and less) Table2df(table1) Convert table to data frame saving structure Cdate() System date in yyyymmdd format Str(df1) Enhanced str() (with variable numbers, row names and missing data indication) Files() Textual filesystem browser Ls() Advanced object listing (with type, memory size etc.) Read.tri.nts(file1) Read NTSYSpc files Tobin(df1) Binarize (make dummy variables) Peaks(vec1) Find local maxima

#### 1.2 Statistics

- Normality(vec1) Check normality
- CVs(vec1) Coefficients of variation
- $K(\texttt{vec1})$  Lyubishchev's coefficient of divergence  $(\text{SSMD}^2)$
- Mag(num) Interpreter for  $R^2$ -related effect sizes
- pairwise.Eff(vec1, factor1, effect) Pairwise table of effects with magnitudes
- Rro.test(vec1, vec2) Robust rank order test
- pairwise.Rro.test(vec1, factor1) ... and its pairwise post hoc derivative
- pairwise.Table2.test(table1) Pairwise Chi-squared or Fisher test for 2-dimensional tables
- VTcoeffs(table1) Effect sizes of association between categorical variables
- Fibonacci(num) Calculates the n's Fibonacci's number
- Phyllotaxis(num) Outputs the phyllotaxis formula or angle of divergence
- PlotBest.dist(data) Plots dotchart with best base distance method
- PlotBest.mdist(data) Plots dotchart with best distance method, use multiple non-base distances
- PlotBest.hclust(dist) Plots dotchart with best clustering method
- Misclass(vec1, vec2) Misclassification (confusion) table
- BootRF(data, group) How to bootstrap with randomForest() BootKNN(data, group) How to bootstrap with KNN
- Dev(df) Allows to know which object is predicted with less accuracy
- Co.test(hclust, dist) Correlation test between cophenetic and original distances
- Jclust(df1) Simple bootstrap and jackknife clustering
- BootA(df) How to bootstrap clustering with ape
- Hclust.match(hc1, hc2) Counts matches between two hierarchical clusterings
- MDSv(scores) MDS: explained variance (surrogate)
- Missing.map(df1) Textual plot of missing data

### 1.3 Plots

- Points(vec1, vec2) Number of cases in each location reflected in the point size
- PPoints(factor1, vec1, vec2) Same as above, for multiple subgroups
- Histp(vec1) Histogram with percents on the top of bars
- Histr(vec1) Histogram with overlaid normal curve or density, optionally with rug
- Cladd(lm) Adds confidence bands to the simple linear model plots
- Boxplots(df1, factor1) Boxplots for every scaled variable grouped by "group" factor
- Dotchart1(vec1) and Dotchart(vec1) Like a dotchart(vec1) but with better left margin
- Dotchart3(values, left, right) Dotchart which shows values together with ranges
- Linechart(df1, factor1) Dotchart-like plot sfor every scaled variable grouped by "group" factor
- Ellipses(points, groups) Groups' confidence ellipses
- Hulls(points, groups) Groups' hulls with centroids calculation
- Overlap(hulls) Polygons' overlap
- Squares(hulls) Polygons' squares
- Ploth(hclust) Changes the appearance of cluster dendrogram

## 1.4 Correlation

- Topm(df1) Stacks (correlation) matrix and selects values which are above the "level"
- Cor(df1) Correlation matrix with p-values
- Cor2(df1) Another (faster) variant of correlation matrix with p-values based on F-statistic
- Coeff.det(df1) Average coefficients of determination for each variable
- Cor.vec(df1) Calculates correlation and converts results into the named long vector
- Rostova.tbl(df1, factor1) Calculates multiple correlation matrices (via factor1) and stacks them together

Pleiad(table1) Correlation circles (correlation pleiads)

## 2 recode.r: multiple recode

Recode(var, from, to) Basic multiple recoding (similar to SQL left join)

Recode4(var, from, to, missed) Multiple recoding which cares of non-recoded values (partly similar to SQL inner join)

RecodeR(var, from, to) Running multiple recoding

Recode4R(var, from, to, missed) Running multiple recoding, considers non-recoded

# 3 infill.r: strictly biological

Read.fasta(file1) Simple reading of FASTA files Write.fasta(df1, file1) Simple writing of FASTA files Gap.code(seqs) Gap coding of nucleotide alignments MrBayes(...) A slight improvement of ips::mrbayes() Infill(data, perm) Rarefaction curves

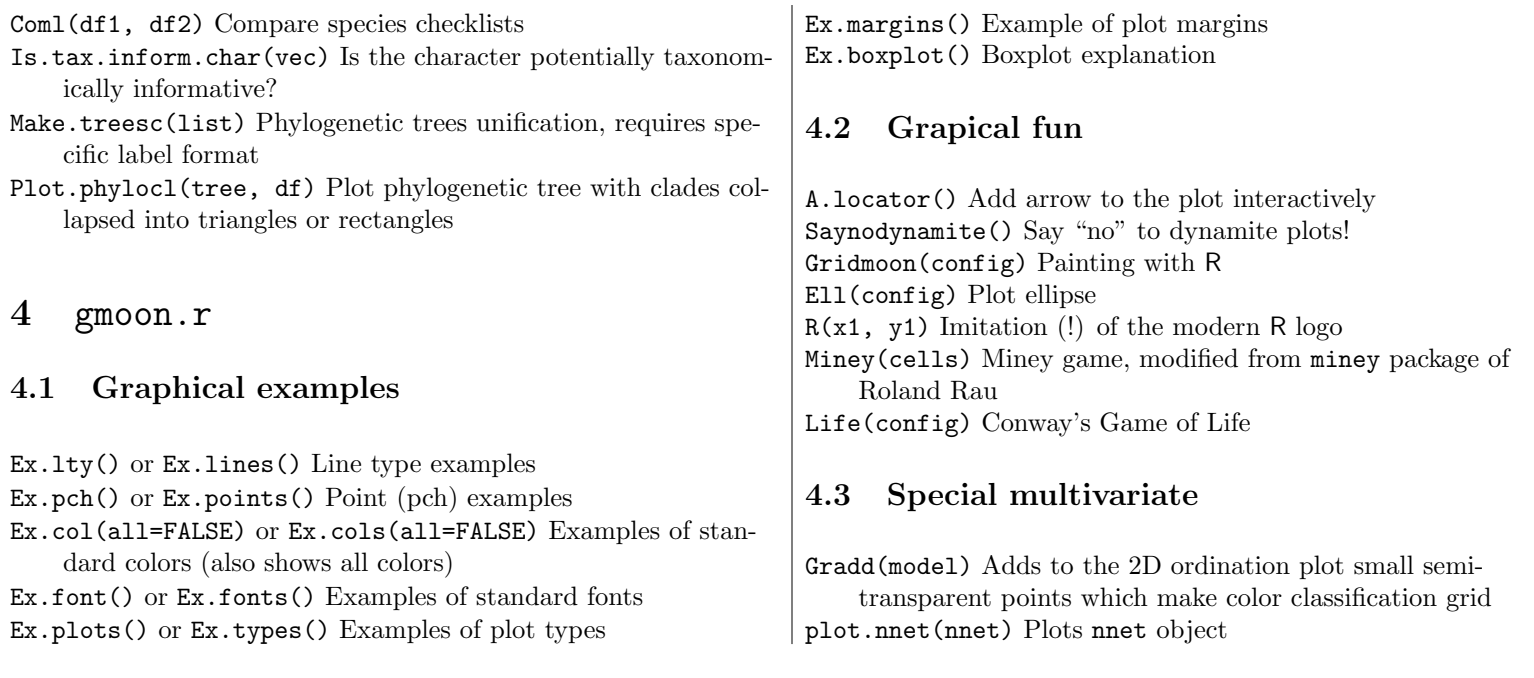